# **Release Notes U-GOV 18.10.03.00**

**Data di rilascio** 25 Oct 2018

#### **Composizione**

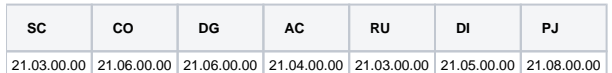

#### **Sommario**

- [U-GOV Contabilità 21.06.00.00 Release Notes](#page-0-0)
- [U-GOV Documenti Gestionali 21.06.00.00 Release Notes](#page-1-0)
- [U-GOV Anagrafiche Comuni 21.04.00.00 Release Notes](#page-2-0)
- [U-GOV Risorse Umane 21.03.00.00 Release Notes](#page-2-1)
- [U-GOV Gestione Progetti 21.08.00.00 Release Notes](#page-3-0)

## <span id="page-0-0"></span>U-GOV - Contabilità 21.06.00.00 Release Notes

## Nuove Funzionalità

#### **CONTABILITA ANALITICA - Stampa Disponibili per voce analitica e UA**

[CO-29724] - Nella stampa Disponibile per UA e voci coan è stato aggiunto il parametro di input Evidenza Causali Variazione che, se acceso, consente di ottenere una stampa che aggrega le scritture coan anche a parità di Causale Variazione

## Anomalie risolte

#### **CONFIGURAZIONI CONTABILI - Codice ente cassiere**

[CO-33842] - aggiunta possibilità di modificare una riga della tabella di configurazione dei codici cassiere

#### **CONTABILITA ANALITICA - Registrazioni Pluriennali**

[CO-33794] - Nella stampa pdf della singola scrittura pluriennale: Aggiunte nella griglia dei dettagli le colonne Tipo Dim Ana, l'Unità Lavoro e Quota Aperta. Eliminata la visualizzazione degli eventuali documenti in stato Bozza associati al dg principale.

#### **CONTABILITA ANALITICA - Registrazioni coan**

[CO-33809] - Corretto errore in visualizza pratica di scritture da riga esterna con numero registrazione alfanumerico

#### **CONTABILITA ANALITICA - Stampa Disponibile per progetto coan**

[CO-33808] - Corretto errore per cui, nella stampa disponibili per progetto, se si selezionava un numero elevato di progetti (ad esempio 8 pagine della lookup), la stampa andava in errore.

#### **CONTABILITA ECONOMICA - Causale coge**

[CO-33805] - Corretto errore per cui, in fase di cancellazione di una associazione tra causale e voce coge, non veniva effettuato il controllo sulla mancanza di una sezione (dare o avere).

#### **CONTABILITA ECONOMICA - Gestione cassiere andata coge**

[CO-33828] - Corretta valorizzazione codice fiscale in estensione ordinativo soggetto per soggetti stranieri

#### **CONTABILITA ECONOMICA - Seleziona dg per ordinativo coge**

[CO-33820] - Aggiunto blocco per ordinativo con dettaglio con tipo debito C e dettaglio con tipo debito diverso da C Aggiunto blocco per trasmissione di distinta siope plus insieme a distinta non siope plus

#### **CONTABILITA ECONOMICA - Struttura economica**

[CO-33804] - Corretto errore che rendeva impossibile salvare la radice di una UE e di una UA su un ambiente in cui le due strutture non esistono.

#### **CONTABILITA GENERICO - Integrazioni sistemi esterni**

[CO-33800] - E' stata risolta una problematica di integrazione con i sistemi PAGOPA di PopSo (Banca Popolare di Sondrio ) manifestatasi dopo l'aggiornamento della versione Jboss utilizzata da UGOV.

#### **IVA - Stampa Fatture commerciali divenute esigibili**

[CO-33796] - sistemata stampa impostando il valore corretto della colonna "Scissione pagamenti

#### **VISTE E CARICAMENTO ODS - Procedure ETL, viste e trigger per ODS**

[CO-33779] - su ODS coge corretto calcolo di quota aperta di estensione coge secondaria

## <span id="page-1-0"></span>U-GOV - Documenti Gestionali 21.06.00.00 Release Notes

## Nuove Funzionalità

#### **Ciclo Acquisti**

[DG-18468] - E' stata introdotta una miglioria nell'applicazione dei diritti di modifica sulle righe dei Documenti Gestionali per risolvere alcune casisitiche originariamente non considerate.

L'intervento agisce sulla possibilità di effettuare le operazioni di aggiunta riga dettaglio, duplicazione riga dettaglio e cancellazione riga dettaglio. Tali operazioni sono sempre state pilotate solo in base al diritto "EDIT" definito per il Documento Gestionale (es. DG90\_GENERICO\_SPESA\_EDIT).

Dato che la creazione e la cancellazione di righe di dettaglio può avere delle implicazioni sulle estensioni collegate e dato che queste ultime hanno delle regole di modificabilità proprie (diritti EDIT di estensione), si sono implementate le seguenti regole implicite:

- il pulsante "Nuovo" sopra la griglia delle righe di dettaglio viene abilitato solo se oltre al diritto di EDIT sul documento l'utente possiede il diritto di EDIT su tutte le estensioni con molteplicità 1 collegate alla riga dettaglio

- il pulsante "Duplica" all'interno della griglia delle righe di dettaglio viene abilitato solo se oltre al diritto di EDIT sul documento l'utente possiede il diritto di EDIT su tutte le estensioni con molteplicità 1 collegate alla riga dettaglio

- il pulsante "Cancella" all'interno della griglia delle righe di dettaglio viene abilitato solo se oltre al diritto di EDIT sul documento l'utente possiede il diritto di EDIT su tutte le estensioni con qualunque molteplicità collegate alla riga dettaglio

Ad esempio, se per il documento Generico Spesa l'utente possiende il diritto DG90\_GENERICO\_SPESA\_EDIT e tutti i diritti di EDIT sulle estensioni di dettaglio tranne DG91\_GENERICO\_SPESA\_X\_COGE\_EDIT allora per la riga risulteranno abilitati i pulsanti Nuovo e Duplica e disabilitato il pulsante Cancella (l'utente può creare una nuova riga ma non aggiungere estensioni coge, può eventualmente duplicare una riga con estensioni coge preesistenti ma non modificarle).

Se invece per il documento Generico Spesa l'utente possiende il diritto DG90\_GENERICO\_SPESA\_EDIT e tutti i diritti di EDIT sulle estensioni di dettaglio tranne DG91\_GENERICO\_SPESA\_X\_COMM\_DET\_EDIT allora per la riga risulteranno disabilitati tutti i pulsanti Nuovo, Duplica e Cancella (l'utente non può creare o cancellare righe perché ciò implicherebbe la creazione o la cancellazione automatica dell'estensione commerciale di dettaglio).

I profili standard definiti per i Documenti Gestionali non sono direttamente influenzati da queste regole poiché per i profili tipo "Utente" tutti i diritti sono impostati come "VIEW" e per i profili di tipo "Gestore" tutti i diritti sono importati come "EDIT".

#### **Ciclo Missioni**

- [DG-18973] In creazione del documento Anticipo di missione, il controllo bloccante che non permette di inserire anticipi nello stesso periodo, è stato sofisticato e non scatterà nel caso il periodo indicato nell'anticipo, sia sì presente in un altro anticipo, ma sia anche totalmente incluso in una autorizzazione missione sempre allo stesso percipiente in un intervallo che abbia attivo il flag sospeso
- [DG-19012] Nella tabella IE16\_DG\_DATI\_MIS\_PER\_PRESENZE è stato previsto un ulteriore valore per il campo tipo Periodo. Il nuovo valore è E, che verrà valorizzato nel caso l'autorizzazione missione sia in stato Missione effettuata, o Missione effettuata no rimborso. Lo stato resterà P per le richieste in stato Autorizzato
- Lo stato sarà D solo per le richieste per cui sia stato richiesto il rimborso
- [DG-19018] Per chi utilizza il modulo Uweb missioni, è stata prevista la possibilità di attivare il flusso di autorizzazione al rimborso, anche nel caso si liquidino le missioni nel cedolino stipendiale

### Anomalie risolte

#### **CMI:CICLO COMPENSI**

[DG-19060] - Nel contratto al personale e nell'autorizzazione incarico, nel pannello Ente Finanziatore è stata modificata la logica di apertura della look up del campo ente finanziatore, per evitare che ci siano dei tempi di attesa troppo lunghi

#### **Ciclo Generico Uscita**

[DG-19032] - Nella funzione lista parametri per generazione dg in caso di Generico Entrata e Generico Uscita è stato aggiunto l'attributo Esclusione Cig

#### **Ciclo Missioni**

[DG-19053] - Per chi utilizza il Modulo Uweb Missioni, in inserimento di una richiesta ora viene recuperata la Struttura di afferenza anche nel caso il richiedente afferisca ad una UO in cui non c'è alcun responsabile assegnato

#### **DG Area Contabile (Estensione Inventario)**

[DG-19065] - Eliminato blocco che impedisce di creare estensioni inventario in un dg che ha le estensioni nel predecessore nel caso di nota credito

#### **Documenti gestionali Area Contabile**

[DG-19017] - Nelle fatture è stata corretto un problema, che si verificava in casi particolari, di corretta valorizzazione del soggetto in intrastat e IVA al cambio dell'anagrafica nell'estensione commerciale.

## <span id="page-2-0"></span>U-GOV - Anagrafiche Comuni 21.04.00.00 Release Notes

## Nuove Funzionalità

#### **ALTRE ANAGRAFICHE - ATENEI**

[AC-9644] - Sono stati censiti i seguenti Atenei stranieri: Universiteit Antwerpen (Belgio) e Universidade Aberta (Portogallo).

#### **WEB SERVICES - DITTE INDIVIDUALI**

[AC-9612] - Alla responce dell'operation "estraiDittaIndividuale" è stato aggiunto il nuovo campo "descrTipoDittaIndividuale" contenente la descrizione del tipo di ditta individuale restituito.

### Anomalie risolte

#### **WEB SERVICES - DITTE INDIVIDUALI**

[AC-9523] - Sono stati migliorati i messaggi che rilevano le incongruenze tra il client che ha propri campi di configurazione e l'identificativo.

## <span id="page-2-1"></span>U-GOV - Risorse Umane 21.03.00.00 Release Notes

### Nuove Funzionalità

#### **CARRIERE - CONSULTAZIONE DOCUMENTI**

- [RU-7632] La funzione di consultazione dei documenti in U-GOV ed i relativi servizi sono stati adeguati per fare in modo che una persona possa comunque consultare il documento anche nel caso in cui non sia stato censito un profilo in CSA rendendo il processo di attribuzione dei diritti di consultazione più snello. Per inibire la consultazione dei documenti di una persona attraverso la funzione di CSA "Documenti \Gestione profili" sarà necessario impostare il flag "Utente Bloccato" dalla apposita funzione. Il flag "Consulta Web" non verrà più preso in considerazione.
- [RU-7633] La funzione di consultazione dei documenti in U-GOV ed i relativi servizi sono stati adeguati per recepire la possibilità di cancellare logicamente i documenti. L'intervento di cancellazione logica verrà pianificato nei prossimi mesi in CSA.
- [RU-7658] La funzione di consultazione dei documenti in U-GOV ed i relativi servizi sono stati adeguati per poter procedere ad interventi programmati di adeguamento strutturale della base dati che contiene i documenti archiviati in CSA.

#### **SVILUPPO E FORMAZIONE - CORSI ED EDIZIONI**

[RU-7505] - E' ora disponibile la gestione del doppio livello di autorizzazione di un'iscrizione.

Per attivare il processo di doppia autorizzazione, è necessario impostare uno specifico parametro, FORM\_AUT\_FL2=1 nella funzione 'Parametri di sistema' del menu 'Risorse umane'.

Ad attivazione della modalità suddetta, il sistema preimposta ogni nuovo corso in modo tale che venga richiesto di default un doppio livello di autorizzazione per ogni iscrizione collegata a ciascuna edizione del corso stesso.

E' eventualmente possibile disattivare la doppia autorizzazione a livello di corso, qualora non sia necessaria per tipologie specifiche di formazione.

Ogni singola iscrizione di un corso con doppia autorizzazione espone i dati relativi al responsabile di I e II livello, rispettivamente corrispondenti al

responsabile diretto e a quello di secondo livello della risorsa umana iscritta, reperiti da organico. Ogni iscrizione, confermata o rifiutata dai responsabili così individuati, espone anche le informazioni relative agli effettivi autorizzatori di I e II livello o ai loro delegati e le relative date di accettazione o rifiuto (con eventuale motivazione).

## Anomalie risolte

#### **CARRIERE - CONSULTAZIONE DOCUMENTI**

[RU-7686] - Migliorato il messaggio del log di pubblicazione cedolino nel caso in cui il modello di notifica corrispondente sia disabilitato. Ora viene indicato esplicitamente il modello di notifica da abilitare.

#### **CARRIERE - SINCRONIZZAZIONE BDM ASSEGNISTI DI RICERCA**

[RU-7683] - Corretto il calcolo dei mesi di durata di un rapporto di lavoro per assegnisti di ricerca. L'informazione è consultabile premendo il pulsante di dettaglio del singolo rapporto CSA estratto.

#### **SVILUPPO E FORMAZIONE - CURRICULUM FORMATIVO**

[RU-7626] - Dalla funzione preiscrizioni del curriculum formativo ( se autorizzati) si può utilizzare la funzione di "Duplica preiscrizione" per i propri collaboratori : prima veniva recuperato tutto il personale.

#### **VALUTAZIONI PRESTAZIONI - PERFORMANCE INDIVIDUALE**

[RU-7722] - Corretto un errore che impediva la produzione corretta delle estrazioni all'interno della funzione di Performance individuale.

## <span id="page-3-0"></span>U-GOV - Gestione Progetti 21.08.00.00 Release Notes

### Nuove Funzionalità

#### **Configurazione attributi progetto**

[PJ-16980] - È stata implementata la possibilità di gestire la visibilità, obbligatorietà ed editabilità degli attributi anche solo indicando l'Identificativo del Tipo Progetto.

#### **Creazione Progetto**

[PJ-15708] - È stata disabilitata la funzione "Distribuisci budget ore per risorsa umana sui mesi del progetto" in fase di creazione di un progetto.

#### **Web Services**

[PJ-17182] - È stato inserito il campo ID PROGETTO nel messaggio di ritorno a seguito di un'operazione di MergePJ.

#### **Database**

• migliorie minori

### Anomalie risolte

#### **Gestione Risorse Umane del Progetto**

[PJ-17247] - È stata risolta un'anomalia che non permetteva di effettuare la mappatura risorse in fase di creazione progetto